# The democodetools and democodelisting Packages - Version 1.0beta

Alceu Frigeri

September 2022

## **Abstract**

This is 'yet another doc/docx/doc3' package. It is designed to be 'as class independent as possible', meaning: it makes no assumption about page layout (besides 'having a marginpar') or underline macros. Furthermore, it's assumed that \maketitle and the abstract environment were modified by the underline class, so alternatives (based on the article class) are provided. The main idea is to be able to document a package/class loading it first and then this, so that it is possible not only to document the 'syntax' but also to show the end result 'as is' when using that other specific class/package.

# **Cont ent s**

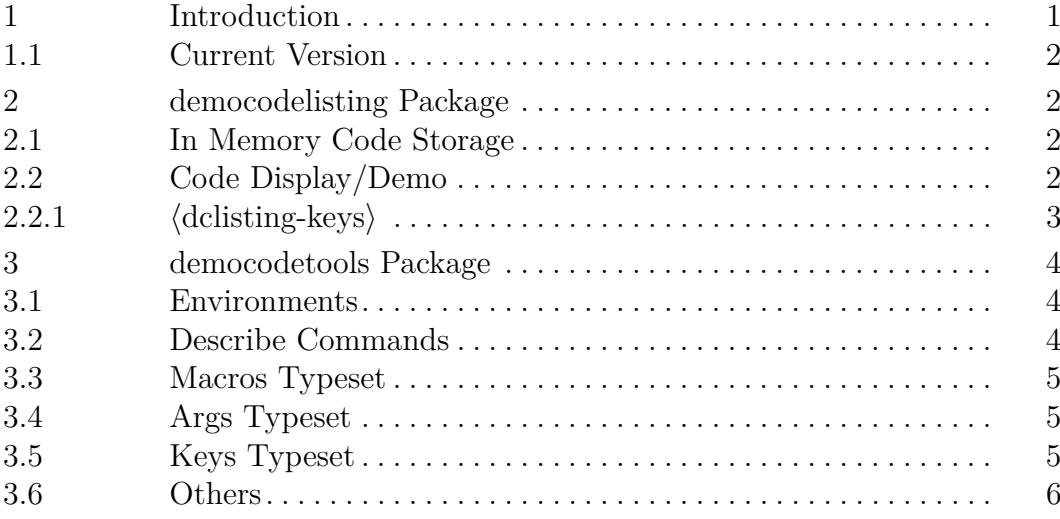

# <span id="page-0-0"></span>1 Introduction

The packages/classes doc/docx/doc3 (and for that matter doctools) where designed to be used with dtx files, which is handy for package developers, as long as one is fine with the 'default article' format (which is true most of the time). This came to be from the willingness of having the 'new look and feel' used in doc3, but, instead of having to rely on a standard class, being able to use any class as the base one, which allows to 'demonstrate the documented commands with the final layout'.

democodelisting defines a few macros to display and demonstrate LAT<sub>EX</sub> code verbatim (using listings and scontents), whilst democodetools defines a series of macros to display/enumerate macros and environments (somewhat resembling the doc3 style).

## <span id="page-1-0"></span>1.1 Current Version

This doc regards to democodelisting version 1.0beta and democodetools version 1.0beta. Those two packages are 'usable' but they haven't been thoroughly tested, nor should anyone consider them stable (they might be considered more or less stable but more due the 'maintainer' lack of time than anything else. Use it at your own risk.)

# <span id="page-1-1"></span>2 democodelisting Package

It requires two packages: listings and scontents Defines an environment: stcode and 4 commands: \DemoCode, \DisplayCode, \TabbedDisplayCode and \setdclisting.

## <span id="page-1-2"></span>2.1 In Memory Code Storage

Thanks to scontents (expl3 based) it's possible to store LATEX code snippets in a expl3 key.

## stcode \begin{stcode} [ $\{keys\}$ ] \end{stcode}

This environment is an alias to scontents environment (from scontents package), all scontents keys are valid, with an additional one: st which is an alias to the store-env key. The environment body is stored verbatim in the st named key.

<span id="page-1-3"></span>2.2 Code Display/Demo

```
\DemoCode
\TabbedDemoCode
```
\DisplayCode \DisplayCode [⟨dclisting-keys⟩] {⟨st-name⟩}

\DemoCode [⟨dclisting-keys⟩] {⟨st-name⟩}

\TabbedDemoCode [⟨dclisting-keys⟩] {⟨st-name⟩}

\DisplayCode just typesets ⟨st-name⟩ (the key-name created with stcode), in verbatim mode with syntax highlight.

\DemoCode first typesets ⟨st-name⟩, as above, then it *executes* said code. Finally \TabbedDemoCode does the same, but typesetting it, and executed code, side by side. N.B. Both typeset and executed code are placed inside a minipage so that, when *executing* the code, one can have, for instance, 'normal' paragraph indentation.

For Example:

LATEX Code:

```
\begin{stcode}[st=stmeta]
    Some \LaTeX~coding, for example: \ldots.
\end{stcode}
This will just typesets \Key{stmeta}:
```

```
\DisplayCode{stmeta}
```
and this will demonstrate it, side by side with source code:

**\TabbedDemoCode**[numbers=left,codeprefix={inner code},resultprefix={inner result}]{stmeta}

#### LATEX Result:

This will just typesets stmeta: LATEX Code: Some **\LaTeX**~coding, for example: **\ldots**.

and this will demonstrate it, side by side with source code: inner code inner result

Some **\LaTeX**~coding, for example: **\ldots**. Some LAT<sub>EX</sub> coding, for example: ....

## \setdclisting \setdclisting {⟨dclisting-keys⟩}

Instead of setting/defining  $\delta$  \delisting-keys per \Demo/\Display call, one can set those *globally*, better said, *in the called context group* .

N.B.: All \Display/\Demo commands create a local group (\begingroup) in which the  $\langle$ dclisting-keys $\rangle$  are defined, and discarded once said local group is closed. \setdclisting defines those keys in the *current* context/group (\def, \edef)

## <span id="page-2-0"></span>2.2.1  $\langle$  dclisting-keys $\rangle$

Using a key  $=$  value syntax, one can fine tune listings syntax highlight.

⟨dclisting-keys⟩ settexcs , settexcs2 , settexcs3

texcs, texcs2, texcs3

texcsstyle , texcs2style , texcs3style

Those define sets of  $\Delta F$ <sub>TEX</sub> commands (csnames), the set variants initialize/redefine those sets (an empty list, clears the set), while the others extend those sets. The style ones redefines the command display style (an empty ⟨par⟩ resets the style to it's default).

setkeywd, setkeywd2, setkeywd3 keywd , keywd2 , keywd3 keywdstyle , keywd2style , keywd3style Same for other *keywords* sets.

setemph, setemph2, setemph3 emph, emph2, emph3 emphstyle , emph2style , emph3style for some extra emphasis sets.

#### numbers , numberstyle

numbers possible values are none (default) and left (to add tinny numbers to the left of the listing). With numberstyle one can redefine the numbering style.

stringstyle , commentstyle to redefine strings and comments formatting style.

## bckgndcolor to change the listing background's color.

#### codeprefix, resultprefix

those set the codeprefix (default: LATEX Code:) and resultprefix (default: LATEX Result:)

<span id="page-3-0"></span>3 democodetools Package

<span id="page-3-1"></span>3.1 Environments

## $\frac{}{\text{Macros}} \begin{array}{c} {\text{Macros}} \end{array}$ \begin{Envs} { $\langle$ envlist}}

Those are the two main environments to describe Macros and Environments. Both typeset ⟨macrolist⟩ (csv list) or ⟨envlist⟩ (csv list) in the margin. N.B. Each element of the list gets \detokenize

#### Syntax \begin{Syntax}

The Syntax environment sets the fontsize and activates \obeylines, so one can list macros/cmds/keys use, one per line.

LATEX Code:

```
\begin{Envs}{Macros,Envs}
\begin{Syntax}%
\Macro{\begin{Macros}}{macrolist}
\Macro{\begin{Envs}}{envlist}
\end{Syntax}
Those are the two main ...
\end{Envs}
```
Keys Values **Options** 

Args \begin{Args} \begin{Args+} \begin{Keys} \begin{Keys+}

\begin{Values} \begin{Values+} \begin{Options}

\begin{Options+}

Those environments are all the same, starting a dedicated *description list*. Together with the many  $\Description...$  commands, one can list all  $Options$ , Args, Keys, Values as needed. The  $+$  form are meant to be used with the \Description...+ forms, for *in text* lists. The non + form are meant to have the many *'descriptors'* in the *margin par*.

# <span id="page-3-2"></span>3.2 Describe Commands

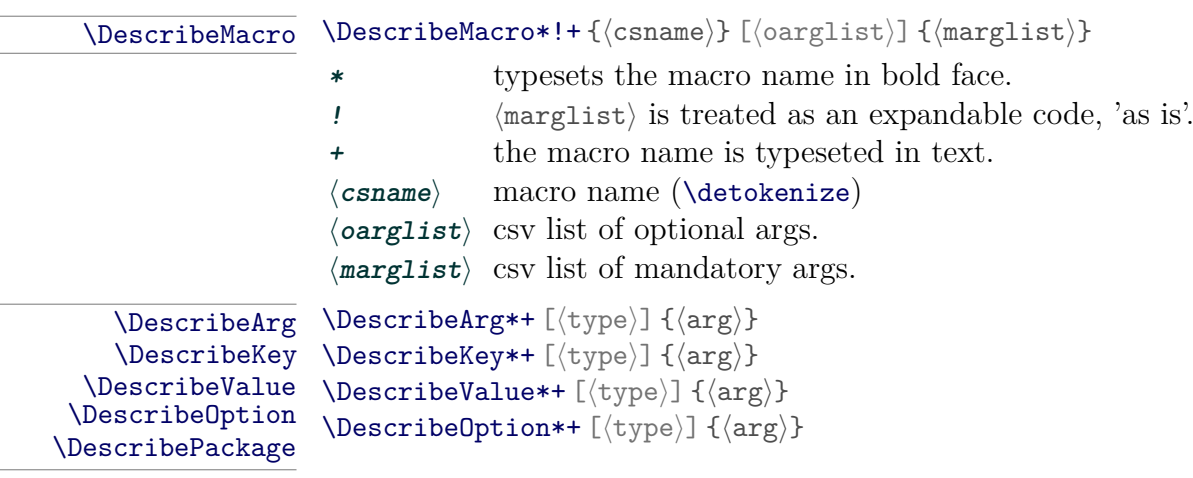

#### \DescribePackage\*+ [⟨type⟩] {⟨arg⟩}

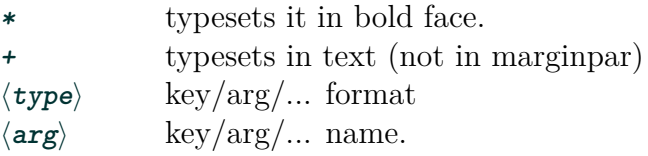

# <span id="page-4-0"></span>3.3 Macros Typeset

\Macro \Macro {⟨csname⟩} <⟨embl⟩> [⟨olist⟩] {⟨mlist⟩}

\Macro! {⟨csname⟩} <⟨embl⟩> {⟨par.desc.⟩}

When describing a macro  $\langle \text{csname} \rangle$  (Command Sequence, csname) the  $\langle \text{olist} \rangle$ and  $\langle$ mlist $\rangle$  are comma separated lists (csv) of optional and mandatory arguments. ⟨embl⟩ are optional, single char, 'embellishment' tokens, like **\* ! +**. Finally, in the **!** form, the  $\langle$  par.desc. is any text representing the macro parameter list (for non regular, non usual, cases).

LAT<sub>EX</sub> Code: LAT<sub>EX</sub> Result:

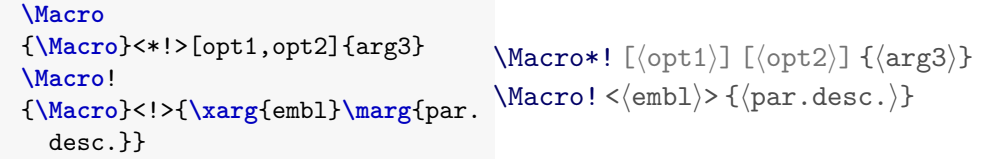

# <span id="page-4-1"></span>3.4 Args Typeset

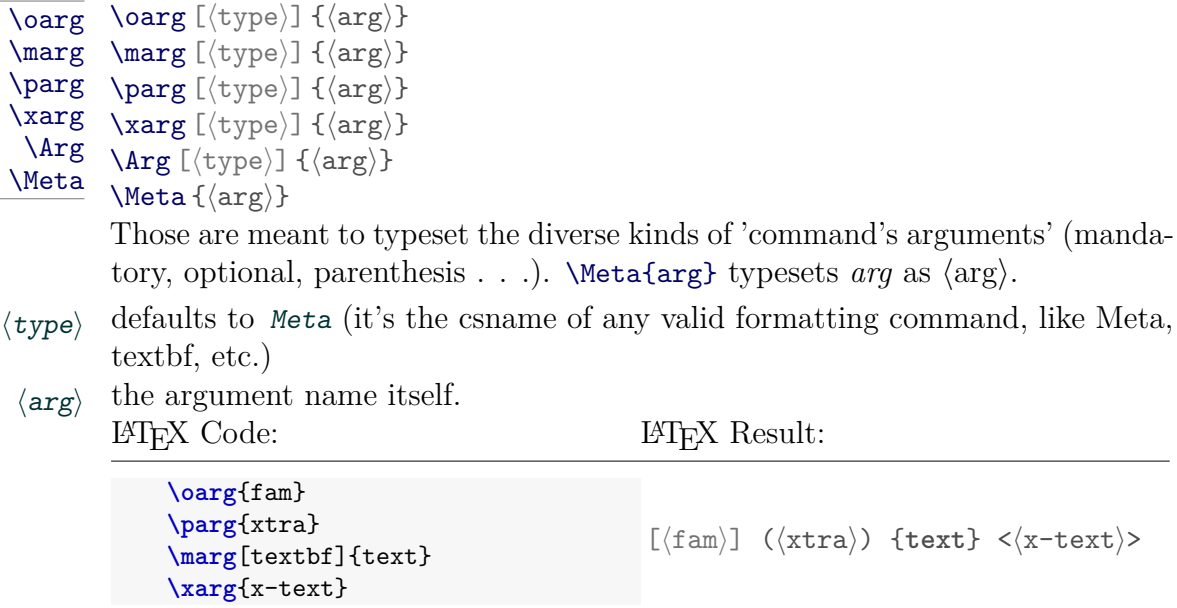

# <span id="page-4-2"></span>3.5 Keys Typeset

\Keylst \KeyUse

```
\overline{\text{Key}} \Key [\langle \text{pre} \rangle] {\langle \text{key} \rangle}
          \Keylst [⟨default⟩] {⟨keylst⟩}
          \KeyUse {⟨key⟩}value
```
To typeset a  $\langle \text{Key} \rangle$  or  $\langle \text{key} \rangle$  (csv list).  $\langle \text{pre} \rangle$  is just prepended to  $\langle \text{key} \rangle$  whilst ⟨default⟩ is the default key value. \KeyUse is just a short-cut for a, possible, common construction.

<span id="page-5-0"></span>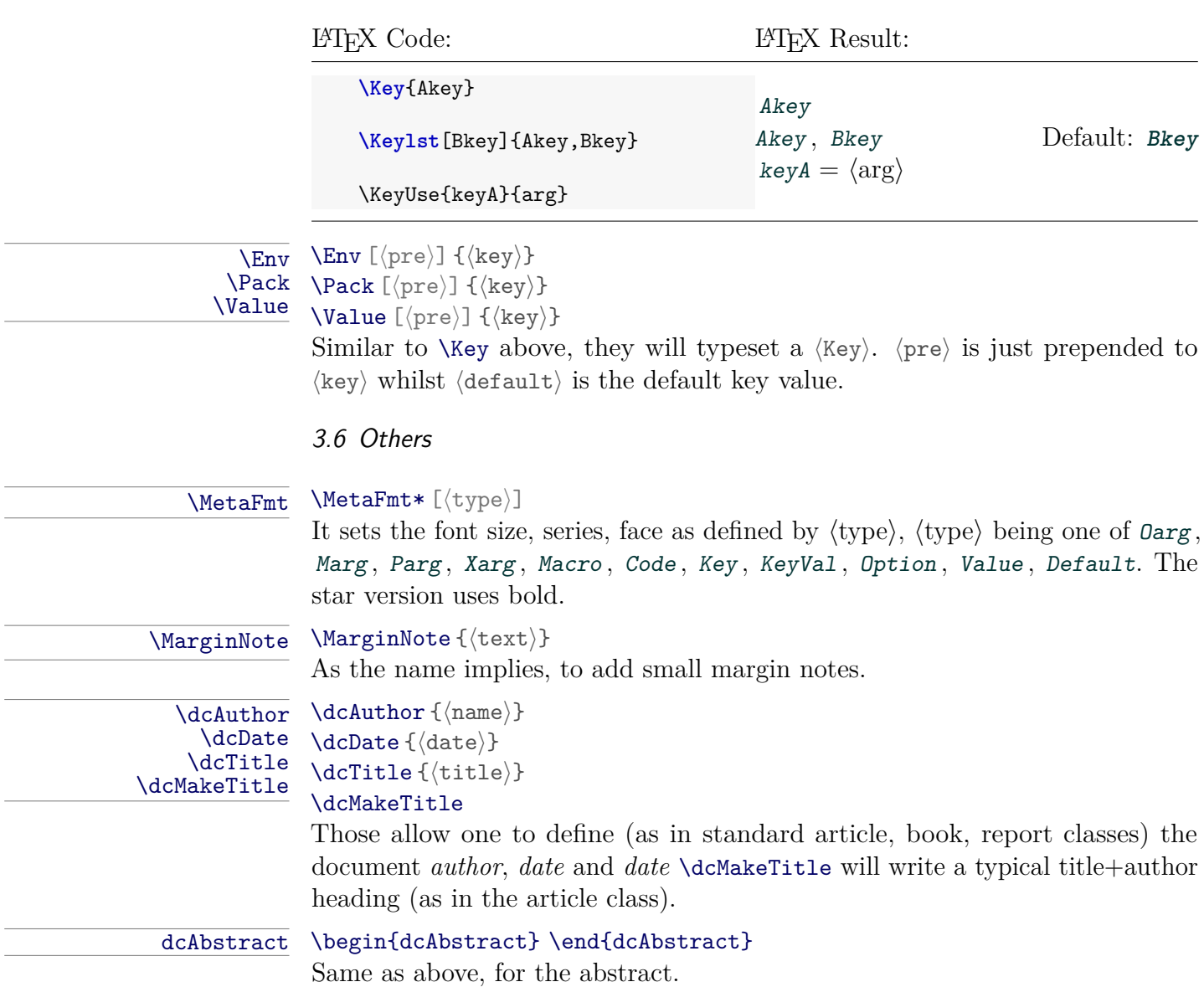